# **Caepipe +ключ Скачать [Mac/Win] [Latest] 2022**

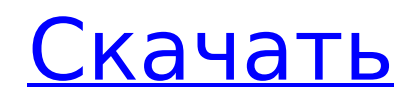

#### **Caepipe Activation**

Мы твердо убеждены, что для того, чтобы держать вас в курсе последних достижений в области проектирования труб и технических приложений, инженерам со всего мира предлагается представить свои собственные творения. Они могут быть представлены в виде приложений, схем, схем, видеороликов, веб-сайтов, статей, и мы будем демонстрировать их на вебсайте www.Caepipe Cracked Version.com. На этой странице новостей каждую неделю публикуются лучшие приложения или инфографика. Caepipe используется для моделирования прочности стальных труб в узлах электроэнергетики, трубопроводов и бурения нефтяных скважин при различных условиях нагрузки. Его цель состоит в том, чтобы имитировать прочность стальной трубы в таких трубах, как газ, нефть и вода. Он был разработан Kaiping Ke Pipe Design Institute в Кайпине, Китай. Он использует импортированные файлы модели САПР трубы. Он также имеет интерактивный инструмент для просмотра внутренней и внешней геометрии труб, а также для просмотра их поперечного сечения, профиля сечения, распределения напряжений и деформаций на поверхности трубы. Это руководство пользователя для Caepipe 7.8.0.516. (22 страницы) Функции Caepipe предоставляет следующие возможности: Индексы в модели: Модель содержит индексы для легкой идентификации разделов. Эти индексы: - лицевая сторона - левый край - правый край - нижний край - Верхний край - нижняя грань - верхняя грань Индексы для углов: Модель содержит углы для легкой идентификации углов. Эти углы: - угол стены - нижний угол - левый угол верхний угол - прямой угол Индексы для длин: модель содержит длины, которые можно легко идентифицировать с помощью индексов. Доступны следующие длины: - внутренняя длина - внешняя длина - длина лица - Длина тела - длина головы - длина штифта - длина отверстия Трубы: Трубы хорошо видны на модели. В наличии следующие трубы: - герметичная труба стальная труба - сварная стальная труба Другие трубы: можно легко увидеть другие трубы, такие как пластиковые трубы и гофрированные трубы.Трубы доступны для импорта в модель. В наличии следующие трубы: - пластиковая труба - гофрированная труба - гипотрубная труба - соломенная трубка Лучи: Лучи можно идентифицировать по

#### **Caepipe Crack+**

Программное приложение Caepipe основано на стандартных материалах труб, инструментах и процессах и позволяет протестировать всю сеть с помощью моделирования. Он использует не «конвейеры» для имитации операций с трубами, а реальную конструкцию трубы. Программное обеспечение использует модель трубы (исходный код и информация о конструкции трубы) Каепи можно использовать для: \* проверьте свой дизайн трубы САПР \* проверить линии обработки труб \* имитировать материал трубы и механическое повреждение \* анализировать риски трубопровода • Конструкция трубы Файл проекта трубы можно редактировать. Функциональность редактирования очень похожа на функциональность САПР. - Модели труб - Материалы и сплавы для производства труб - Оборудование для обработки труб - Конструкция элемента трубы, опорная конструкция, трубопровод, Т-образное соединение и т. д. • Анализ рисков трубопровода При анализе риска трубопровода прогнозируется возможность прогнозирования ущерба, вызванного внутренними, внешними или экологическими причинами. • Проектирование элементов трубы - Проектирование элементов трубы, таких как изгибы, Т-образное соединение, коллектор, тройник и т. д. - Элементы поддержки проектирования, такие как сварные швы труб, стержни, фланцы и т. д. - Дизайн изоляции, будь то внутренняя или внешняя. - Расчетное механическое напряжение. - Расчетный материал Механическая и усталостная прочность. • Анализ рисков трубопровода При анализе риска трубопровода прогнозируется возможность прогнозирования ущерба, вызванного внутренними, внешними или экологическими причинами. • Оценка стресса Программное обеспечение может оценивать нагрузку на трубу от проектирования до разрушения. • Модель трубы Программное обеспечение основано на дизайне «Манила». • Производство и обработка труб Программное обеспечение использует модели труб с правильными размерами, материалом и инструкциями по обработке. • Программное обеспечение Программное обеспечение основано на модели трубы. Продукт может быть легко установлен на вашем компьютере. Сначала модель трубы скачивается с сайта. Эту модель трубы можно редактировать, а программное обеспечение позволяет проверить ее работу.Для каждого элемента трубопровода в модели трубопровода создается несколько значений, которые используются для моделирования. Программное обеспечение позволяет добавлять случайные отказы в элементах трубы,

используя термические и механические опасности. Кроме того, программное обеспечение позволяет «показать» конструкцию трубы в виде схемы или в виде 3D. ## Основные характеристики \* Программное обеспечение может имитировать работу трубы. \* Дизайн трубы Файл проекта трубы можно редактировать. Функциональность редактирования очень похожа на функциональность САПР. 1709e42c4c

### **Caepipe Keygen For (LifeTime)**

[Caepipe] — это приложение, ориентированное на моделирование и симуляцию трубопроводных сетей, а также их разрушение силами. Его можно использовать как для корпоративных, так и для клиентских проектов. Caepipe — это научное и инженерное программное обеспечение с графическим пользовательским интерфейсом, предназначенное для упрощения моделирования и симуляции трубопроводных систем. Он в основном используется в области машиностроения для исследования и оценки надежности различных систем трубопроводов, таких как плотины, здания и газовые сети. Особенности этого приложения: \* Миллионы условий и параметров для геометрии, изоляции и свойств материалов труб. \* Реалистичное моделирование трубопроводных систем - токи, потеря устойчивости, МКЭ моделирование землетрясений и т.д. \* Рассчитать растягивающую нагрузку, гидростатическую нагрузку, изгибающую нагрузку и сейсмическую нагрузку. \* Описание трубопроводных систем в виде 3D моделей \* Подробная документация и встроенная справочная система. \* Геометрии, содержащие 4-стороннее соединение, можно экспортировать как родные 3DS или STEP. \* Экспорт и генерация G-кода для станков с ЧПУ. \* Профессиональный интерфейс, созданный с использованием нескольких скриптов и высококачественных иконок. Caepipe, кстати, не нуждается в мощном компьютере для работы. Кстати, Caepipe поддерживает все виды систем, включая мобильные телефоны, Apple Mac, Windows и Linux. Чтобы приобрести Caepipe, посетите наш веб-сайт www.caepipe.net и подпишитесь. Caepipe распространяется под лицензией CeCILL, которая совместима с GNU General Public License версии 2 или более поздней версии. Скорость передачи данных в Интернете резко возрастает; однако TCP/IP остается основным протоколом, используемым для передачи данных. Этот протокол, который начинался как протокол сетевого уровня, является основой для Интернета, и в результате все большее внимание уделяется модели сетевого уровня и стеку сетевого уровня.Например, сетевой стек обращается к управлению потоком, отправляя заголовок сегментации и повторной сборки (SAR), который может указывать на необходимость сквозного управления потоком TCP (например, медленный запуск) или на необходимость управления потоком при туннелировании. слой. Сквозное управление потоком TCP требует, чтобы каждое TCP-соединение управлялось независимо. В этом курсе вы узнаете,

как разработать протокол интернет-уровня с использованием расширенного интерфейса прикладных программ (API) и как использовать этот протокол для создания собственного сетевого стека поверх него. Вы узнаете о: \* Модели сетевого уровня \* Уровень TCP/IP \* IPX

#### **What's New in the?**

\* Изучите и проанализируйте проект, используя стандартные значения для расчетов общей и локальной нагрузки. \* Проектируйте новые сети и проверяйте безопасность и целостность, используя сценарий на основе нагрузки с предопределенными/записанными нагрузками. \* Может использоваться для имитации сейсмической нагрузки \* Выберите, какие компоненты редактировать и как \* Просмотр 3D-модели трубопроводной сети \* Рендеринг 3D-модели в форматы CAD или SVG. \* Перетащите левой кнопкой мыши. Обратите внимание, что на некоторых скриншотах программа не открывается. В: Как получить событие с выбранным значением в списке в VB.NET 2008 у меня есть список со следующими данными: как получить событие выбранного значения (Dd-Dd) в списке. А: На ваш вопрос будет легче ответить, если вы больше знаете о проблеме, которую пытаетесь решить. Вы можете использовать функцию ListView1\_SelectedIndexChanged(), чтобы узнать, какой элемент в списке выбран. .login> a: первый ребенок { дисплей: блок; поле справа: 10px; положение: родственник; слева: -2эм; верх: 0,5 бэр; размер шрифта: 1.25rem; вес шрифта: 700; радиус границы: 5px; текстовое оформление: нет; цвет: #fff; } .login> a: первый ребенок: после { положение: абсолютное; верх: 0,65 бэр; слева: 0; справа: 0; высота: 0,7 см; цвет: #fff; размер шрифта: .8rem; выравнивание текста: по центру; содержание: "¡INICIAR SIN LUGAR"; } .login> a: первый ребенок: после { содержимое: "\e000"; высота строки: 0,75 бэр; } .login> а: первый ребенок { фон: #fff; граница: 1px сплошная #e91c88;

## **System Requirements:**

Минимум: ОПЕРАЦИОННЫЕ СИСТЕМЫ: Windows 7 Windows 8 Windows 8.1 Mac OS X линукс Процессор: 2 ГГц 1,4 ГГц (Intel Atom или AMD) 2 ГБ ОЗУ 4 ГБ ОЗУ Графика: Видеокарта, совместимая с DirectX 9 Windows Vista SP2 или выше Mac OS X v10.5.5 или выше Видеокарта, совместимая с DirectX 10 Windows 7 SP1 или выше Mac OS X v

Related links: